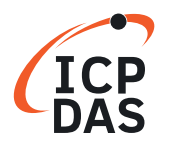

## **Classifi cation:**

Product Functionality for I-7000/M-7000 series

**Q**uestion What is the maximum scan rates in the RS-485 network?

## **A**nswer

The scan rate depend on the BAUD RATE of RS-232 COM port, Checksum status, module numbers, channels, command to send, result string that received and system performance.

For those environment to test: 7012 module: x 1 Channel: x 1 Baud Rate: 115200 bps Command:  $#AA$  (cr)(null) ==> 5 Chars Result: >SDDDDDD (cr) ==> 9 Chars

1 Char: 1 Start bit  $+ 8$  Data bits  $+ 1$  Stop bit  $= 10$  bits Every communications: Command string + Result string  $= 14$  Chars  $= 140$  bits 140 (bits/communication) / 115200 (bits/sec) = 0.00122 (sec/communication) Hardware delays (every communications): 1 mSec Scan rate:  $1/(0.00122 + 0.001) = 450$  (communication/sec)

Estimated scan rate: 450 times/sec maximum.

Tested value of scan rate: 440 times/sec maximum without system message processing. 360 times/sec maximum with system message processing.

Note: System message processing is meant let the OS to process other tasks, this may reduce the performance of this program.